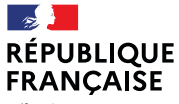

Liberté Égalité Fraternité

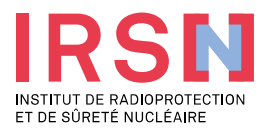

# **PROJET DEMETERRES MOUSSE : DÉVELOPPEMENT D'UN OUTIL D'AIDE À LA DÉCISION POUR LA GESTION POST ACCIDENTELLE D'UN TERRITOIRE**

# SFRP 16 juin 2022

Financé par

**GOUVERNEMENT** Liberté Égalité Fraternité

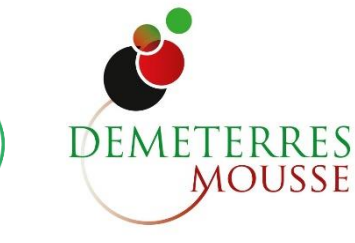

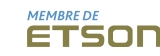

[ **OBJECTIF, METHODE**

PERFECTIONNEMENT DE MODÈLES ET D'OUTILS D'AIDE À LA DÉCISION EN APPUI À LA STRATÉGIE DE GESTION POST-ACCIDENTELLE FRANÇAISE EN INTÉGRANT LES DONNÉES COLLECTÉES LORS DES PROJETS PASSÉS AMORAD, DEMETERRES, TERRITORIES …

**PARTENAIRES** : **IRSN** (ENV ET SANTE, SPOS), **Paris Dauphine LAMSADE**, **CEA R&D**

▌ OUTILS ET MODÈLES (SYMBIOSE, ARPAGON, DEWAX, C3X) pour simuler différentes stratégies de gestion de territoires contaminés autour d'installations nucléaires

▌ 2 CAS D'ÉTUDES **:** Fukushima, et cas hypothétique autour d'un CNPE français.

▌ PARTIES PRENANTES NATIONALES ET LOCALES associées aux différentes étapes du projet (cas d'étude France) à l'aide d'approches méthodologiques complémentaires.

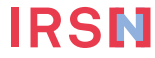

# [ **CAS D'ÉTUDE JAPONAIS**

- ▌ OPTIMISER LES STRATÉGIES D'ACQUISITION DES MESURES DE LA RADIOACTIVITÉ : quantifier le lien entre ces incertitudes les caractéristiques du territoire (par exemple : géomorphologie, occupation du sol) et les niveaux de contamination
- ▌TESTER DIFFÉRENTES ALTERNATIVES DE STRATÉGIES DE GESTION DU TERRITOIRE pour les évaluer sur la bases de différents critères (codes SYMBIOSE, DEWAX).
- **Quantification de la dose épargnée aux populations** par les actions de remédiations d'un territoire contaminé
- **Estimation des quantités de déchets générés**

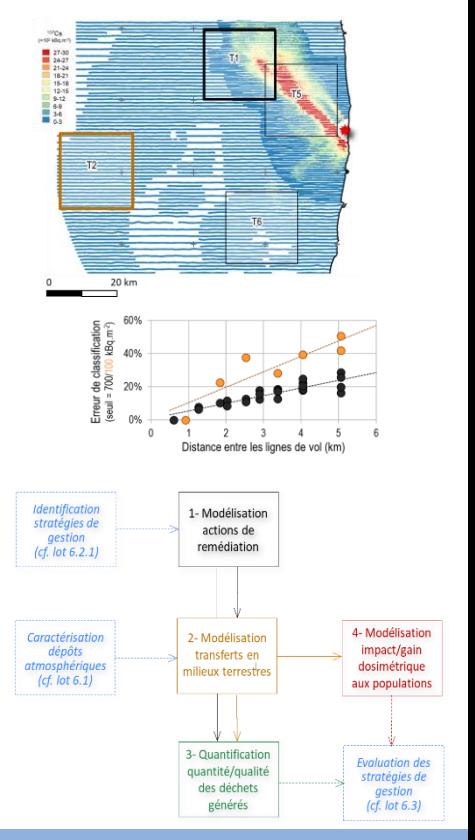

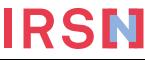

IRSN

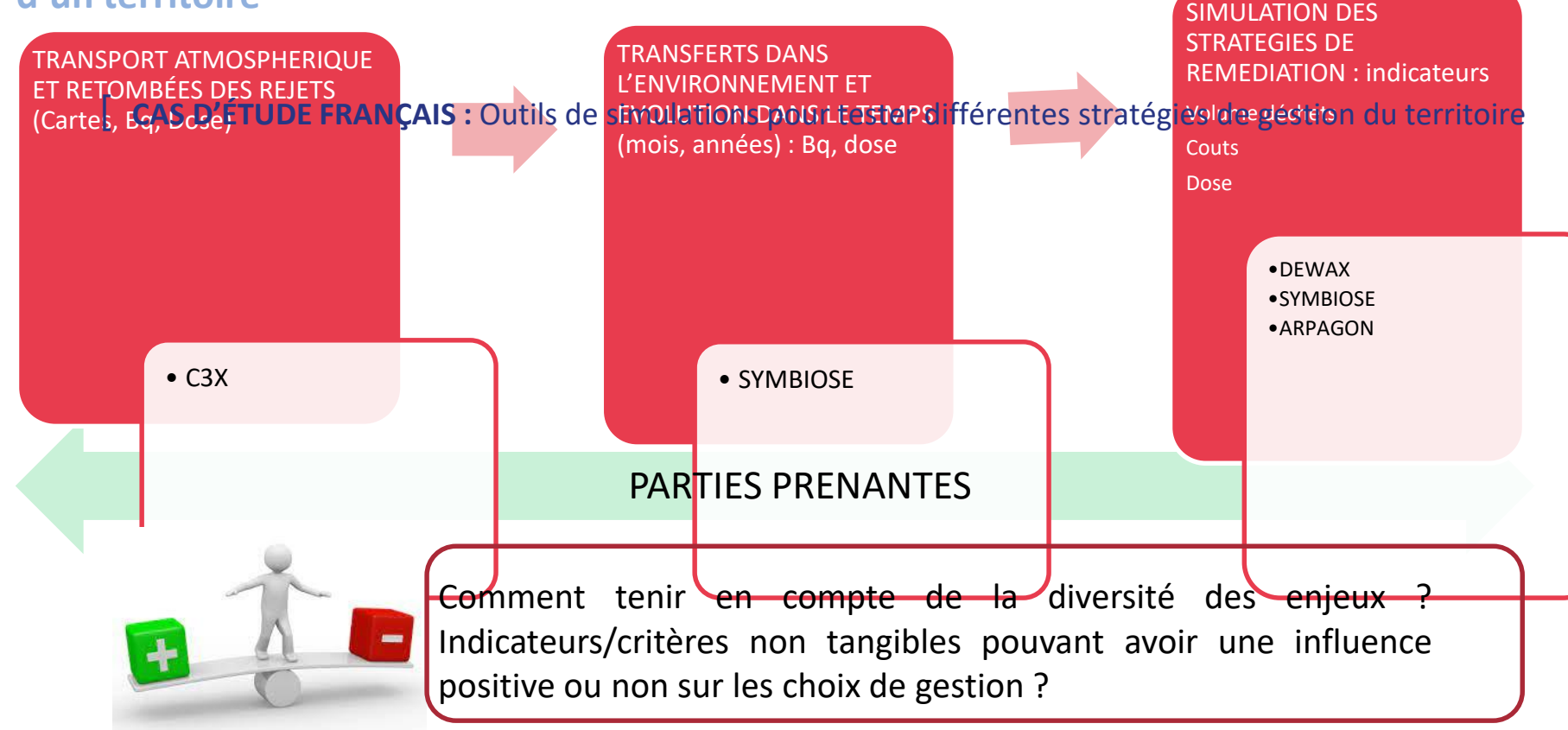

SFRP / 16 JUIN 2022 - J GUILLEVIC 4

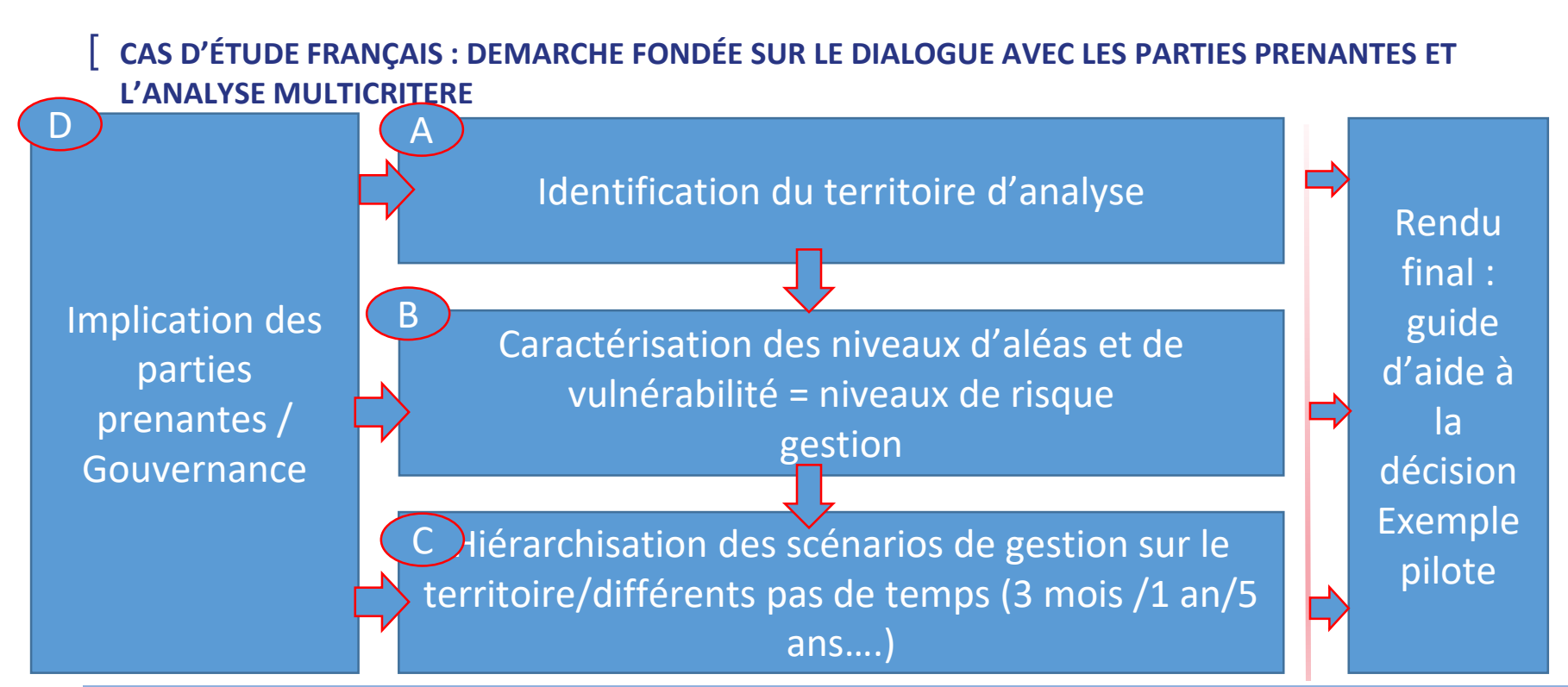

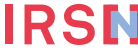

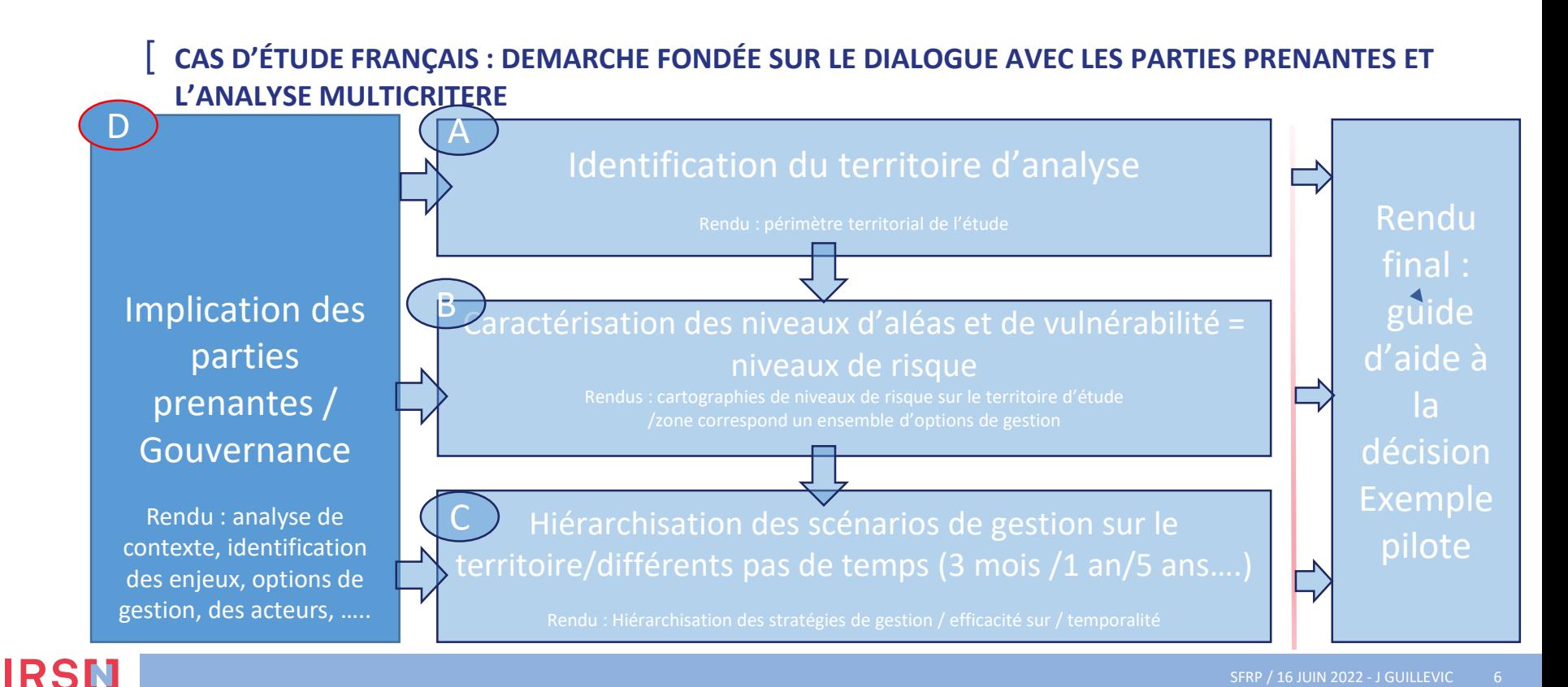

#### **[ D - IMPLICATION DES PARTIES PRENANTES / GOUVERNANCE**

▌ **Cartographie des acteurs** macro, méso, micro : arrêté, circulaire, ….., analyse des jeux d'acteurs, analyse des controverses

▌ **Ingénierie de la participation** : moduler le dialogue parties prenantes/ problématique/ enjeux

▌ **Cadre réglementaire** : code urbanisme, code de l'environnement, code du travail, code de la santé publique,

▌ **Analyse des dispositifs de gestion des risques** : prévention, crise, postaccidentel = rôles et responsabilités

**Rendu** : analyse de contexte, identification des acteurs, des enjeux

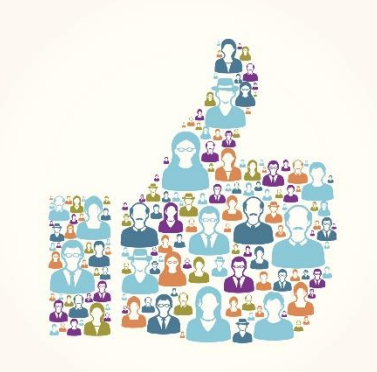

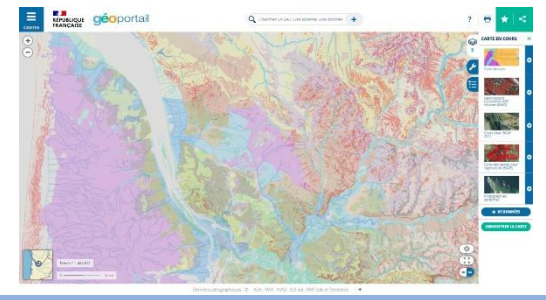

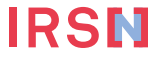

# [ **CAS D'ÉTUDE FRANCAIS**

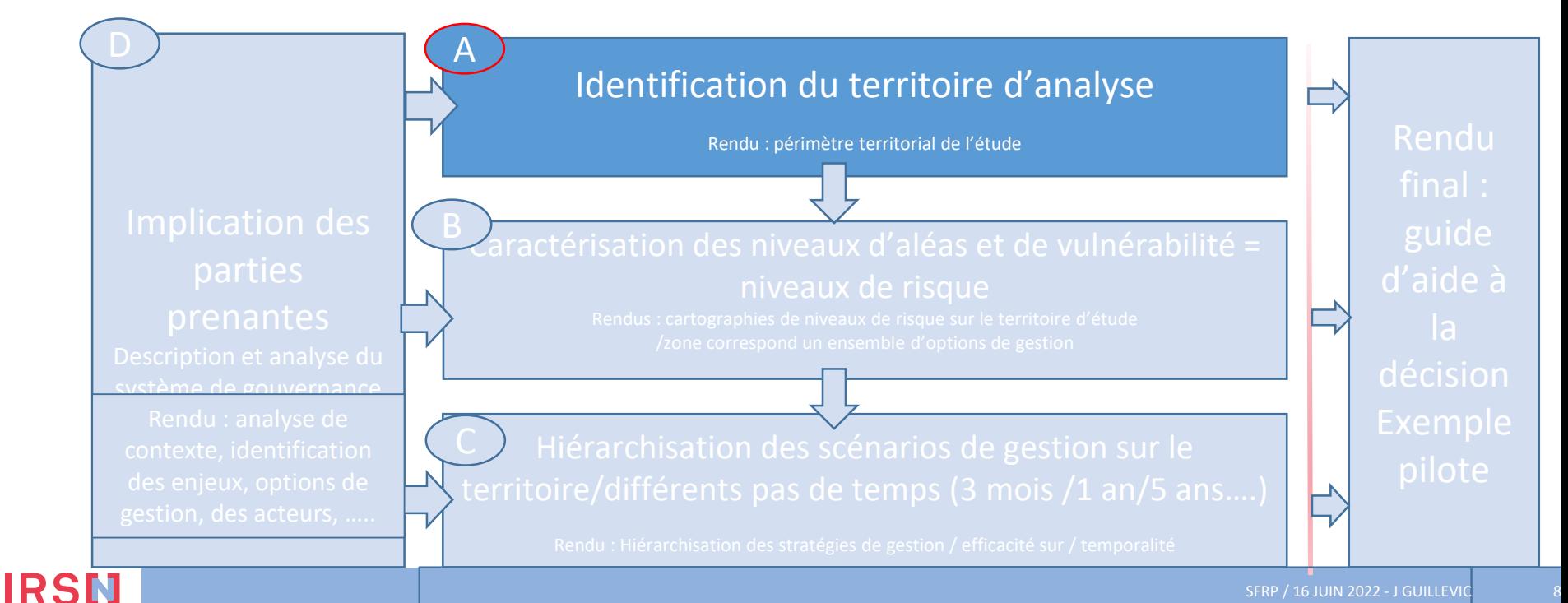

SFRP / 16 JUIN 2022 - J GUILLEVIC

8

#### **[ A - IDENTIFICATION DU TERRITOIRE D'ANALYSE**

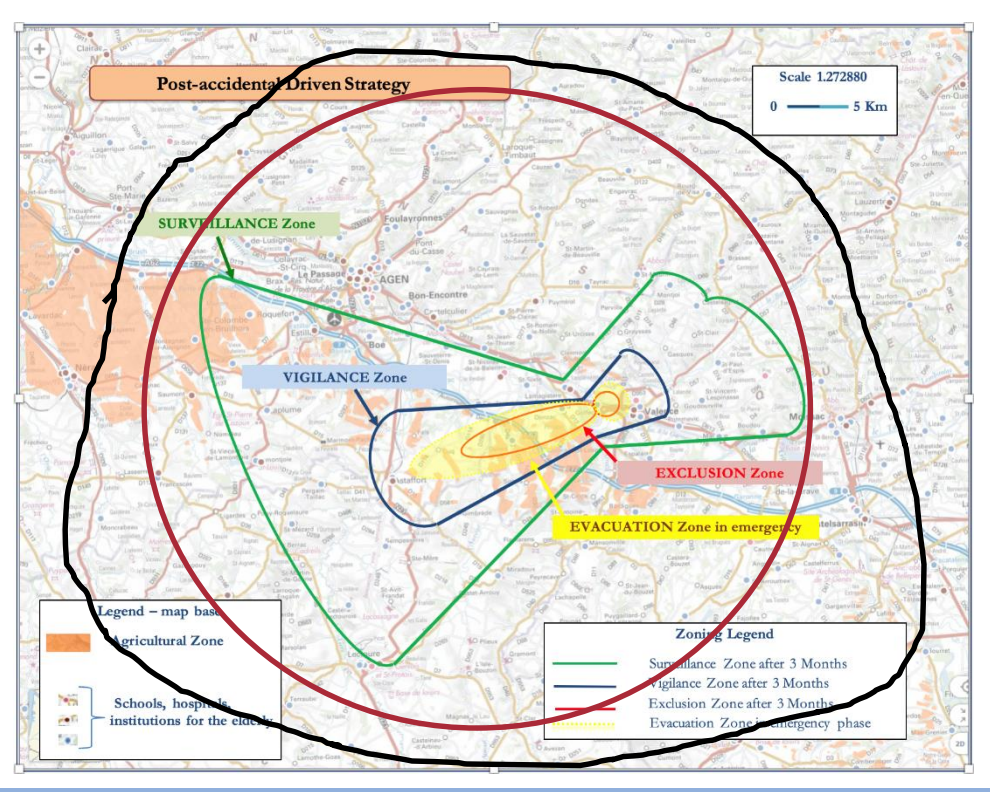

- Impact du scénario d'accident
- Impact probable (cumul météo pour 1 scénario d'accident)

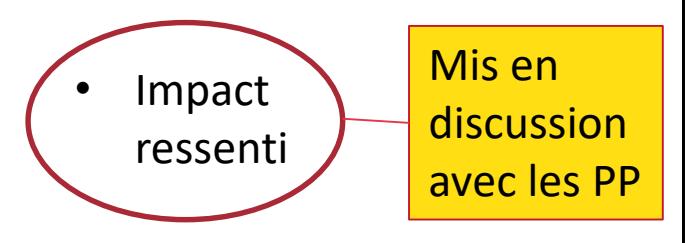

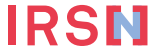

#### **[ A - IDENTIFICATION DU TERRITOIRE D'ANALYSE**

#### ▌ **Objectifs** :

- Identification du territoire touché par le scénario d'accident simulé ou probable
- Intégrer les PP dans la définition des contours du problème posé par la situation
- Identifier les impacts probables au delà de la zone touché par les rejets

#### ▌ **Rendus: périmètre territorial de l'étude**

- Périmètre ressenti
- Acteurs concernés et à impliquer dans le processus
- Cartographie des enjeux et impact probables
- Unité retenue pour la cartographie (communes, départements, régions....))

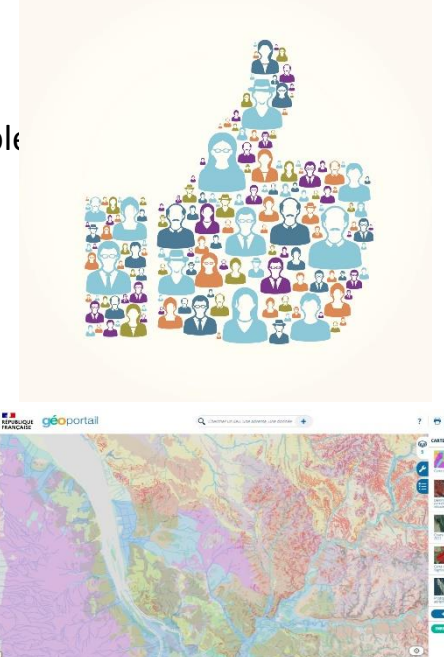

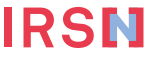

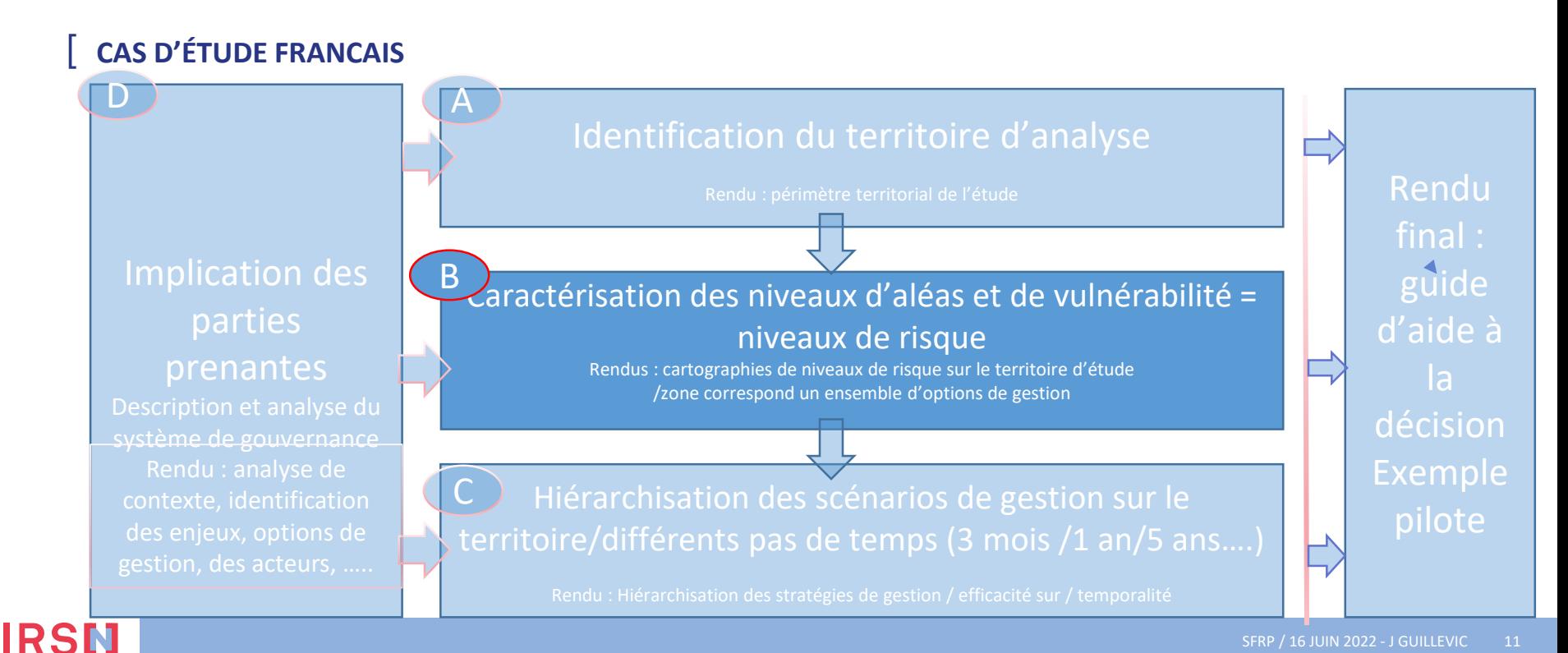

#### **[B - CARACTÉRISATION DES NIVEAUX D'ALÉAS ET DES NIVEAUX DE VULNÉRABILITÉ**

- ▌ **Cartographie des aléas** Dose / Bq :
- critères « macro » sur les différentes caractéristique de l'aléa : niveau de contamination, Rn, ½ vie ...
- ▌ **Cartographie des vulnérabilités / enjeux** : critères sur les différentes natures de l'enjeu :
- Sanitaires (radiologique et non radiologique): catégories de population par classe d'âge, sexe ...
- Economiques : nombre d'entreprises, structure de l'économie (tertiaire, agricole, industriel…)
- **Environnement : impact, services ecosystémiques ...**

#### ▌ **Cartographie des risques / impacts probables**

IRSN

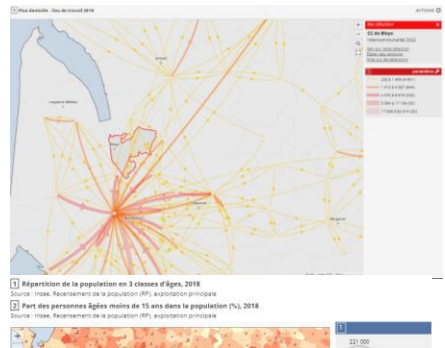

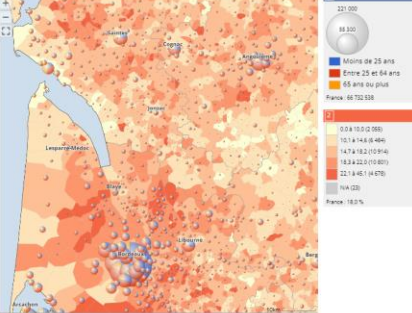

#### **[B - CARACTÉRISATION DES NIVEAUX D'ALÉAS ET DES NIVEAUX DE VULNÉRABILITÉ**

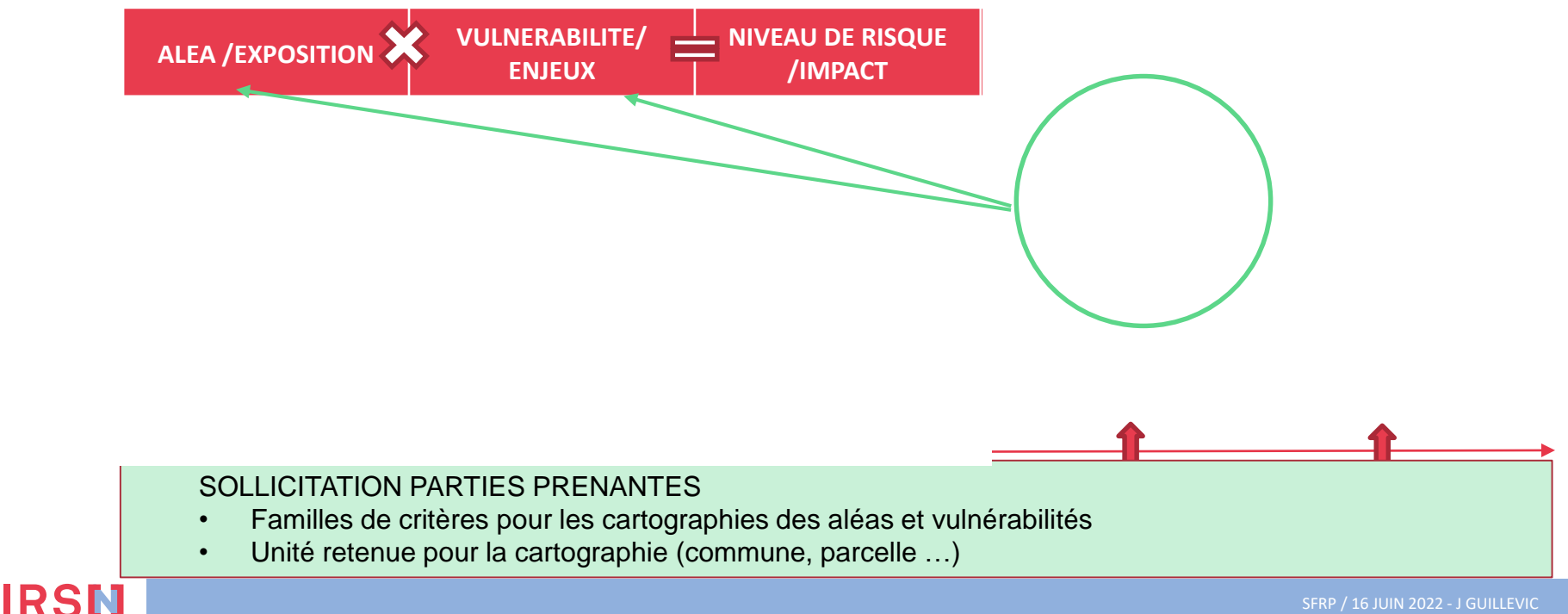

# [ **CAS D'ÉTUDE FRANCAIS**

IRSN

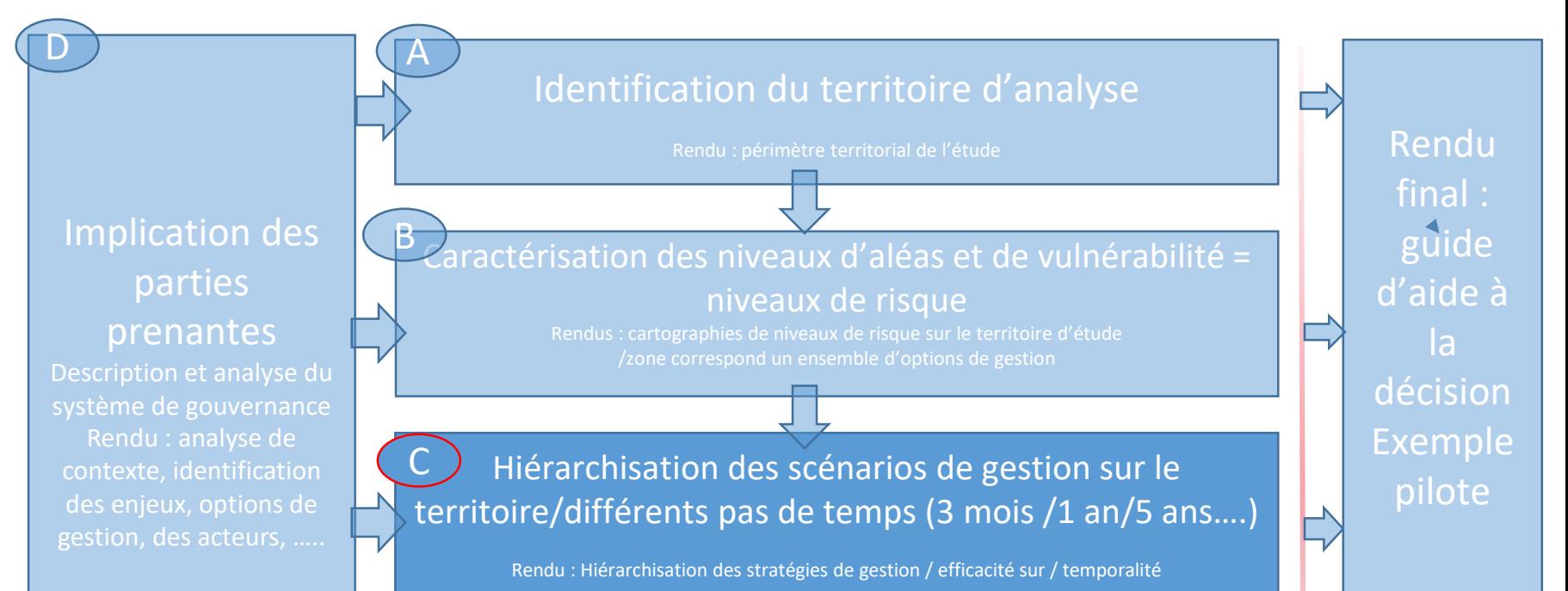

#### **[C - CARACTÉRISATION ET HIÉRARCHISATION DES SCENARIOS DE GESTION DES RISQUES SUR LE TERRITOIRE**

- ▌ **Pour chaque classe de risque on identifie**
	- les mesures de gestion (assainissement total ou partiel, restriction d'accès ou d'usage…),
	- Les différents pas de temps, 1/3/5 ans ?
	- Les critères (ex. faisabilité technique, niveau d'aléa évité….) conséquences connues,
- ▌ **Construire les combinatoires de mesures de gestions possibles** = scénario de gestion appliqué à une zone (= telles restrictions d'accès, telles actions de décontamination : arasage, adjuvants, mousse de flottaison, atténuation naturelle …)

#### ▌ **Hiérarchisation des stratégie de gestion avec les parties prenantes**

Définir l'ensemble des combinatoires

IRSN

Définition de la maille (au sens emprise géographique : parcelle, commune, ..)

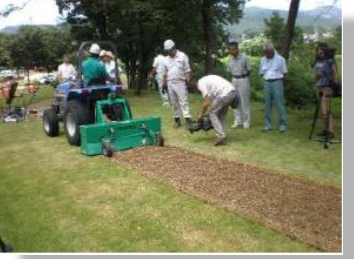

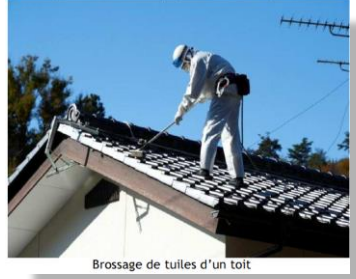

# [ **CAS D'ÉTUDE FRANCAIS**

IRSN

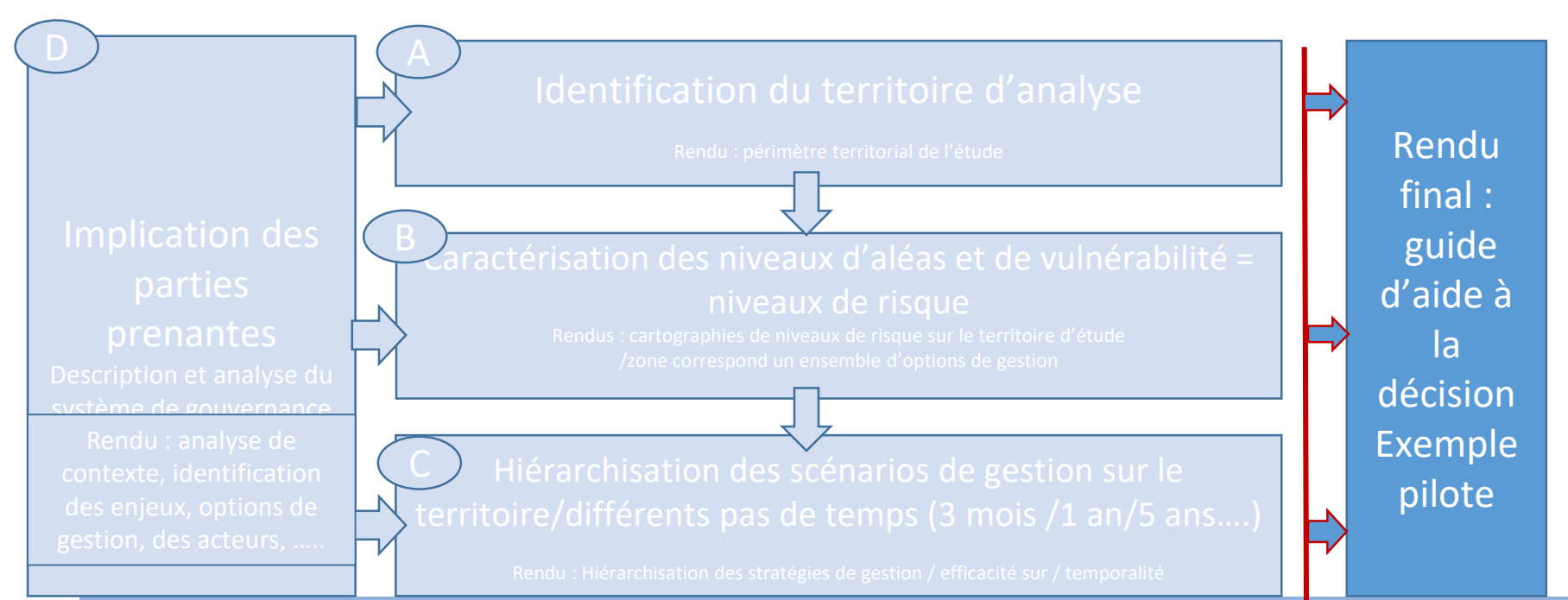

#### [ **GUIDE D'AIDE A LA DECISION : EXEMPLE PILOTE**

Enjeux : la prise de décision dans face à une situation complexe

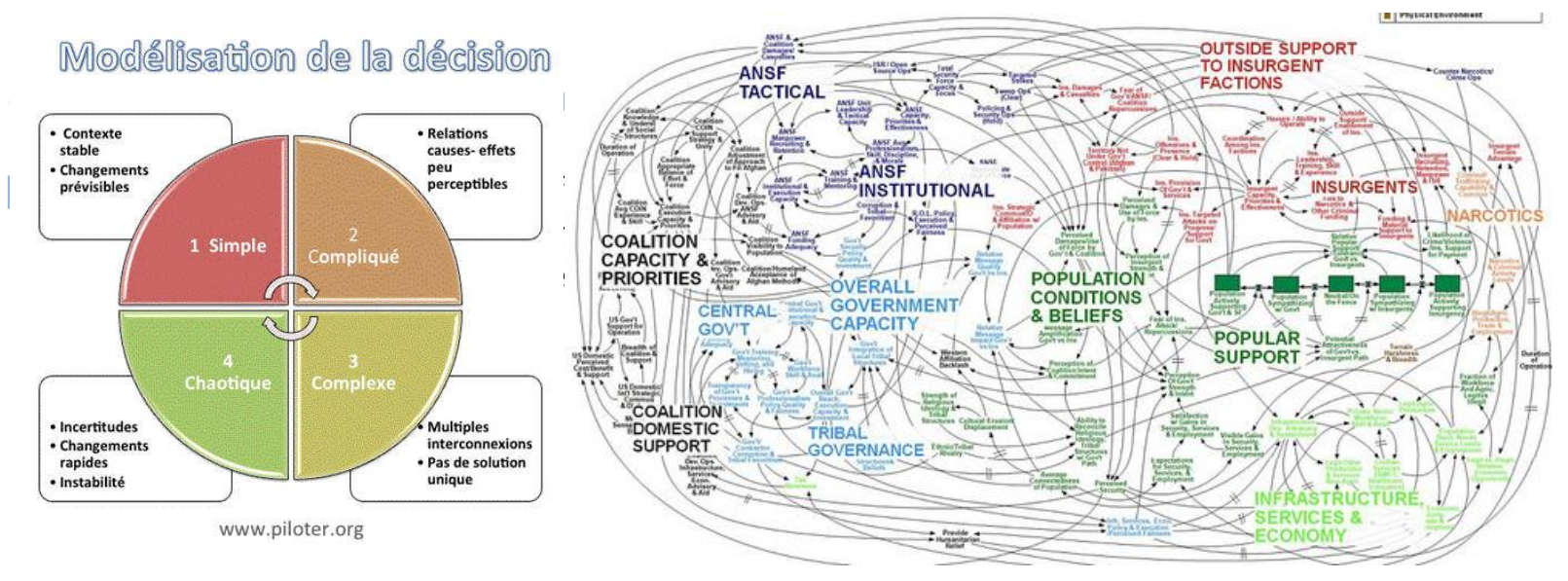

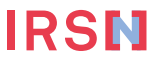

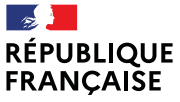

Liberté Égalité Fraternité

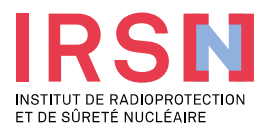

# **MERCI DE VOTRE ATTENTION**

# SFRP 16 juin 2022

Financé par

 $\sim$ **GOUVERNEMENT** Liberté Égalité Fraternité

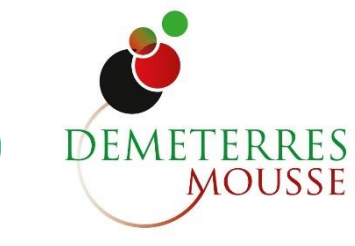

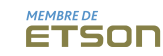